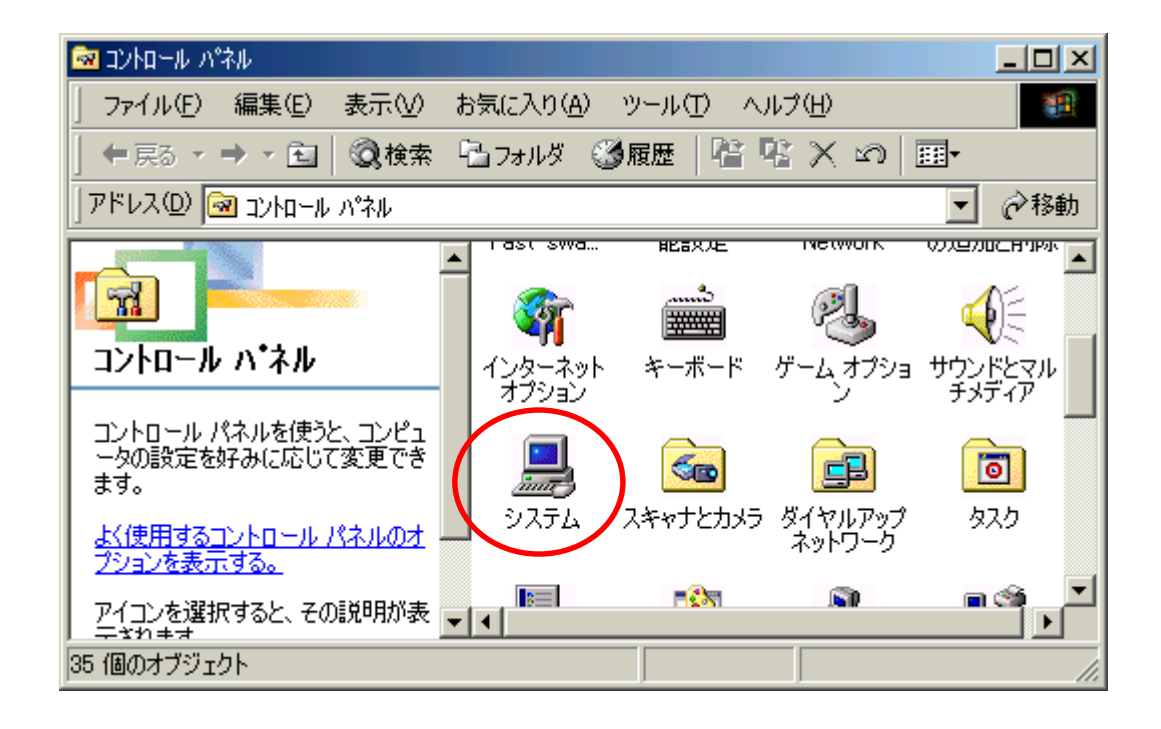

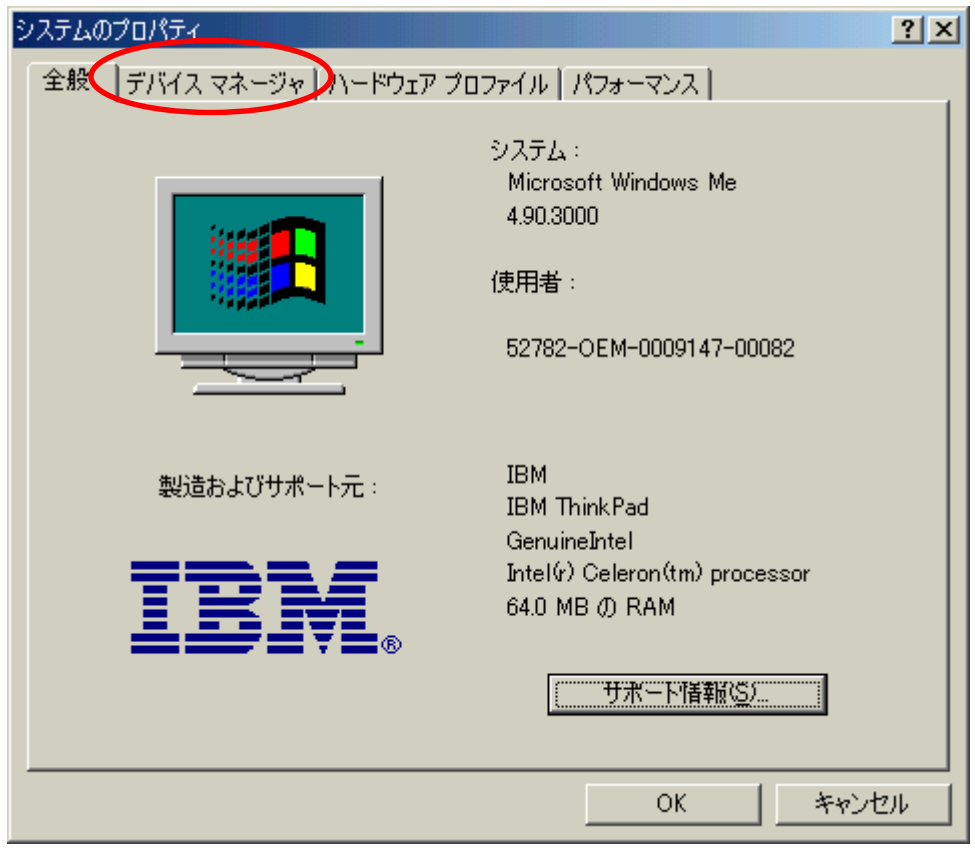

## $CD$ -ROM

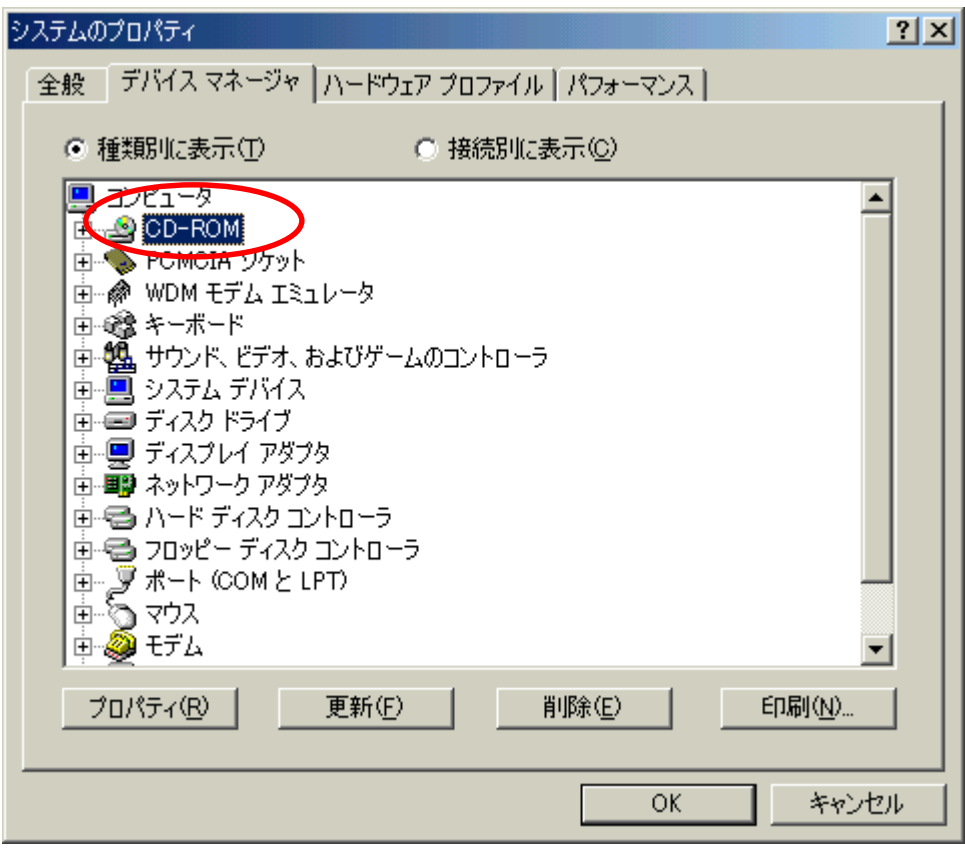

## HITACHI DVD-ROM GD-S200

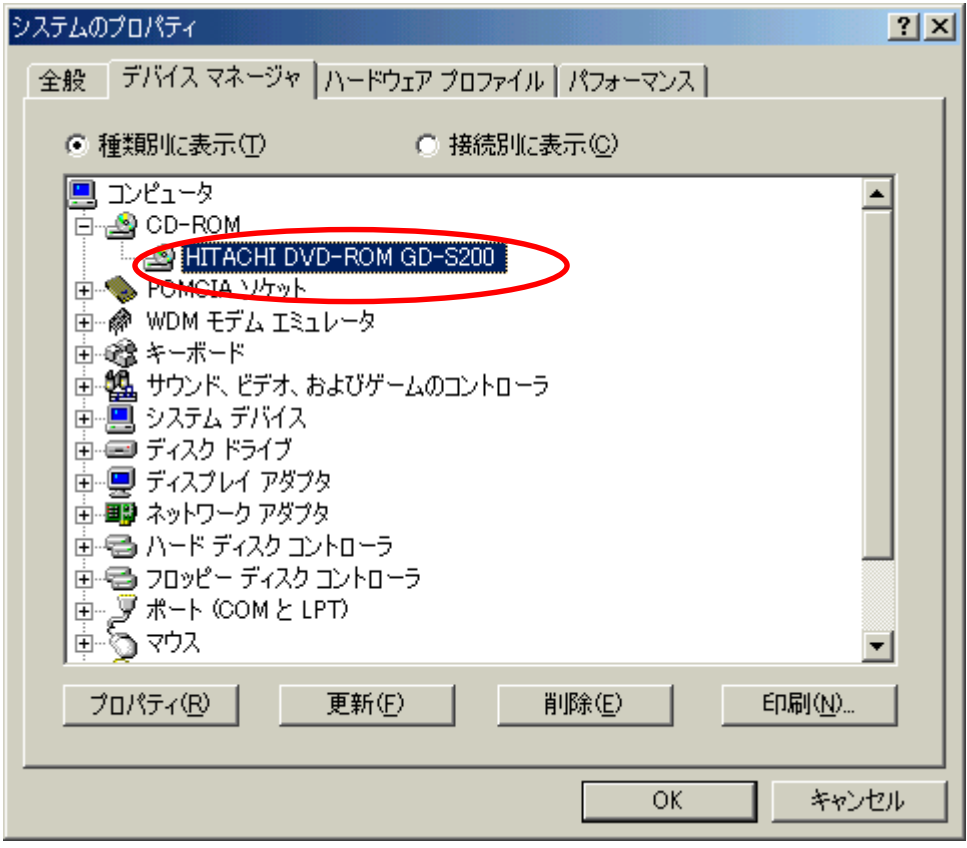

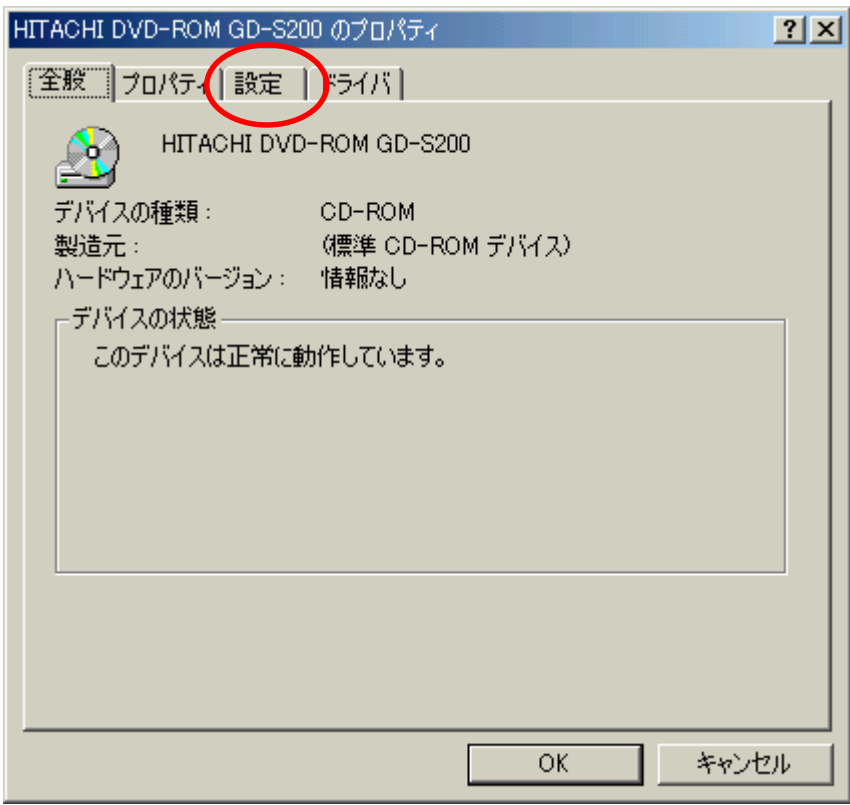

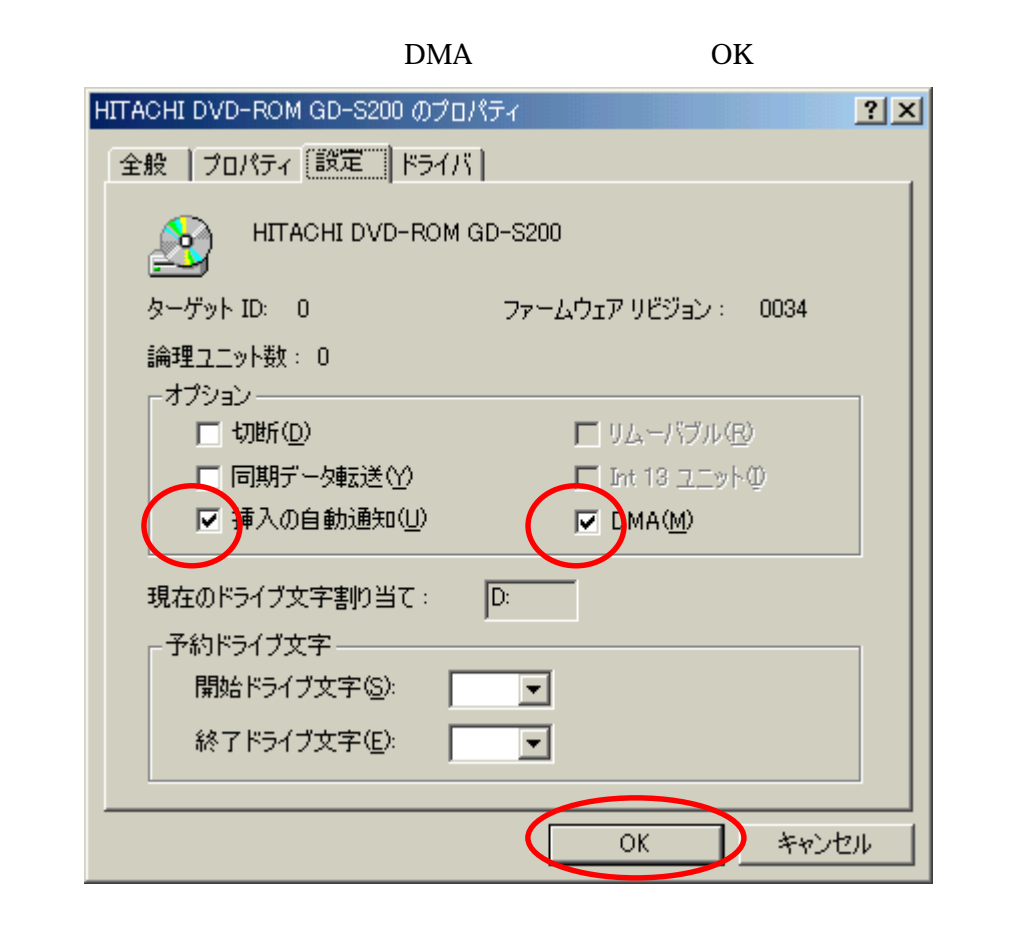

 $\overline{\text{OK}}$ 

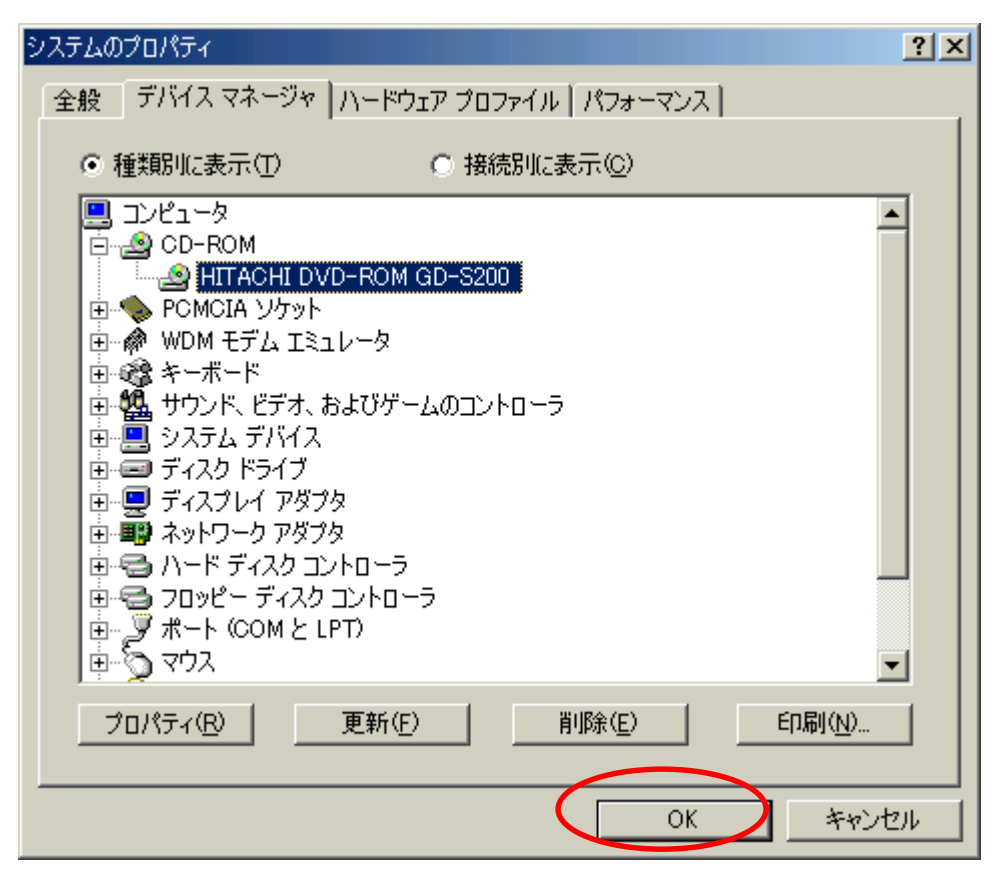

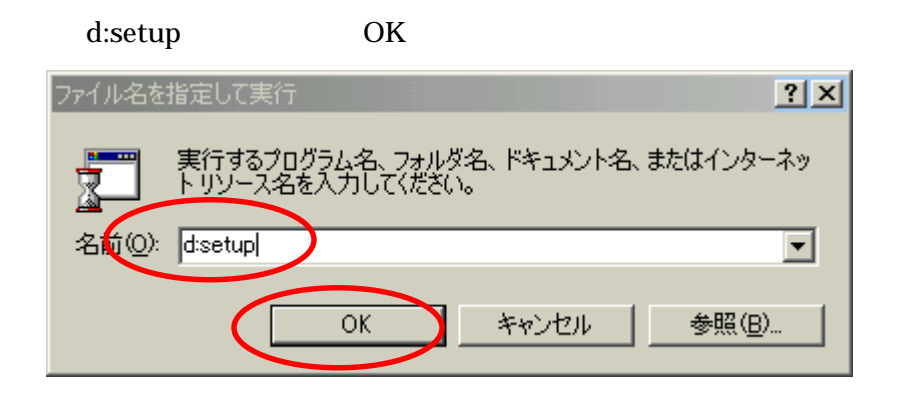

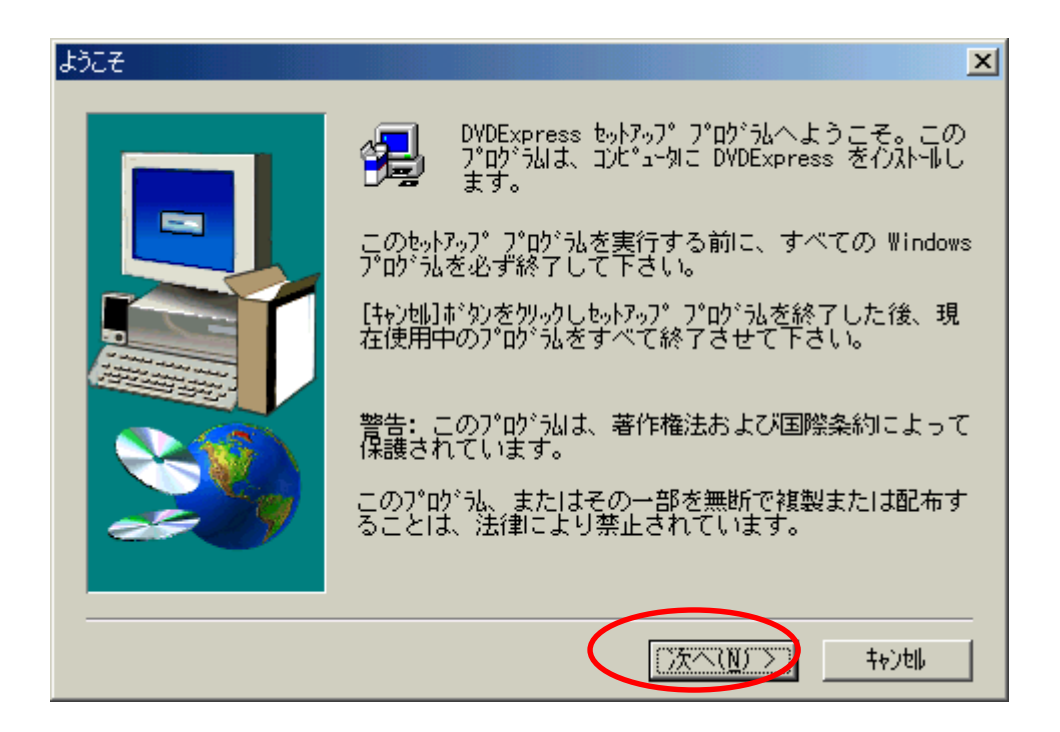

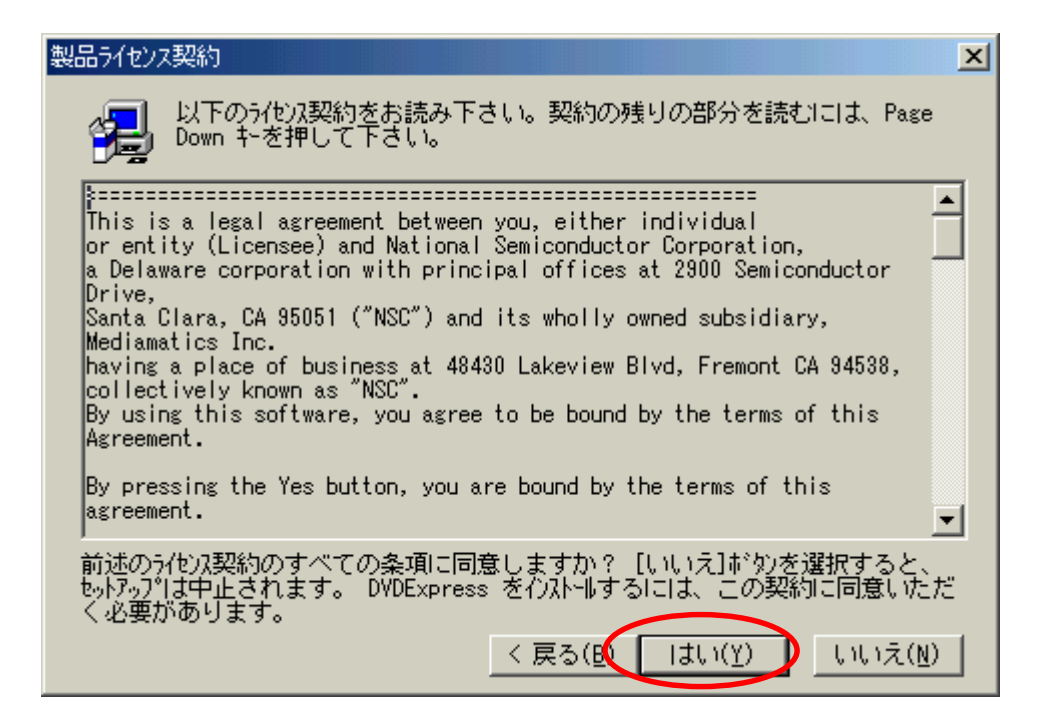

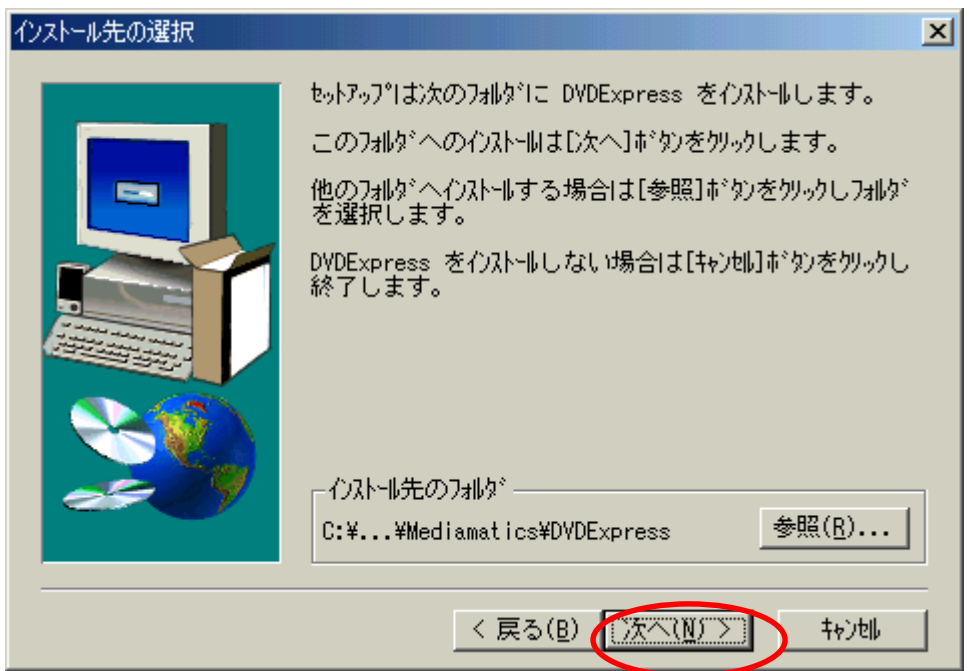

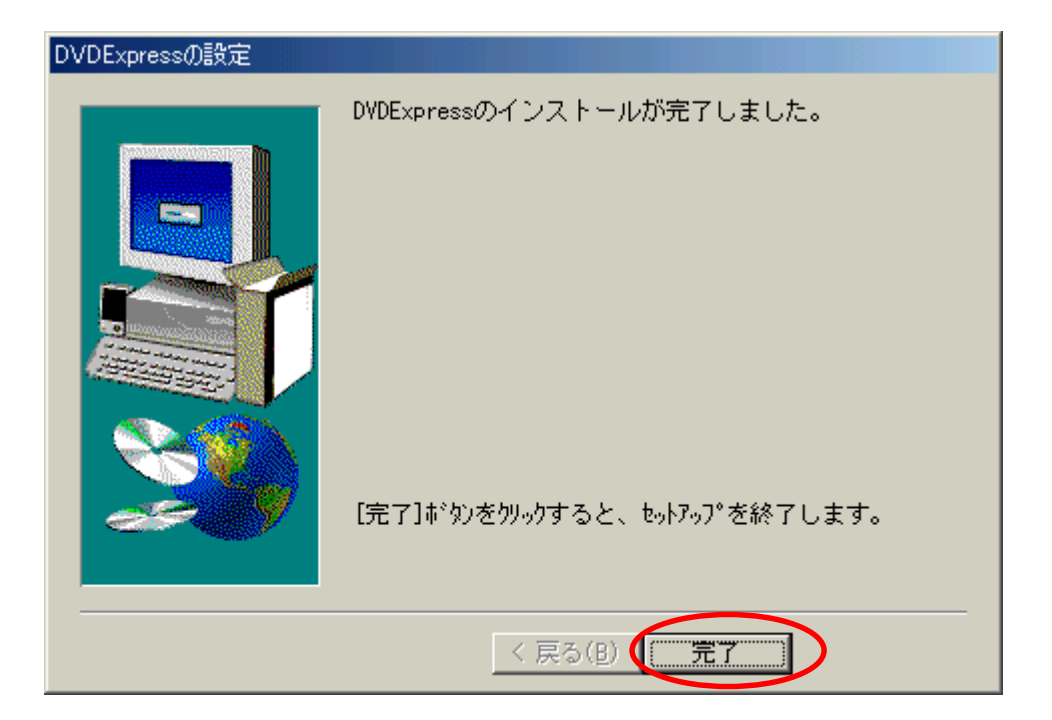